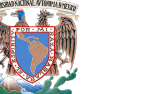

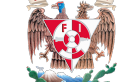

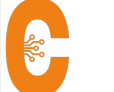

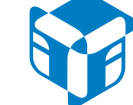

## GNU / Linux

- 1) Introducción al curso.
	- a) Introducción a los sistemas operativos GNU/Linux.
- 2) Administración de usuarios y grupos.
	- a) Administración de usuarios y grupos.
- 3) Controles de acceso.
	- a) Permisos estándar.
	- b) Permisos ACL Access Control List.
		- i) Visualización de permisos y administración de permisos ACL.
	- c) Permisos especiales como SELinux.
		- i) Contextos, administración de permisos SELinux sobre archivos y valores booleanos.Mostrar acceso a esxi desde SSH (no recomendado).
- 4) Administración de procesos.
	- a) Administración de procesos.
	- b) Manejo de prioridades.
- 5) Servicios.
	- a) Introducción a los servicios.
	- b) Administración de servicios.
	- i) Administración de servicios en systemd.
- 6) Administración de almacenamiento.
	- a) Sistemas de archivos EXT4, XFS, BTRFS.
	- b) Creación y administración de: particiones y sistemas de archivos.
	- c) Administración de Logical Volumen Manager.
		- i) Creación, redimensión y eliminación de volúmenes lógicos.
	- d) Almacenamiento en red NFS y SAMBA, LDAP.
- 7) Niveles de ejecución.
	- a) Manejo de los diferentes niveles de ejecución.
	- b) Niveles de ejecución en systemd.
- 8) Administración de red.
	- a) Introducción.
	- b) Configuración de interfaces de red.
		- i) Configuración de interfaces de red desde linea de comandos.
	- c) Herramientas para la detección de problemas de red.
- 9) Virtualización.
	- a) Conceptos básicos.
	- b) Virtualización con KVM, Open Stack.
	- c) Contenedores como: docker y vagrant.
- 10) Instalación desatendida y automatización tareas.
	- a) Instalación desatendida con Kickstart.
		- i) Creación de archivos plantilla para instalación desatendida.
	- b) Utilización de CRON.
		- i) Automatización de tareas.

## Infraestructura en Tecnologías de la Información

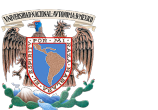

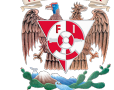

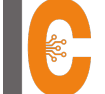

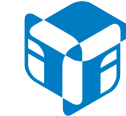

- c) Monitoreo a sistemas de operación.
- 11) Instalación de paquetes.
	- a) Configuración de repositorios.
	- b) Manejo de paquetes: instalación y búsqueda.
- 12) Administración remota.
	- a) SSH, SCP, RSYNC, VNC.
- 13) Configuración integral de un servidor.
	- a) Instalación de un sistema operativo GNU/Linux.
	- b) Instalación y configuración de servicios.
	- c) Acercamiento a prácticas de hardening.
- 14) Resolución de problemas comunes.
	- a) Resolución de problemas en el arranque del sistema.
	- b) Resolución de problemas de red.
	- c) Lectura de bitácoras.
	- d) Migración de sistemas de producción.